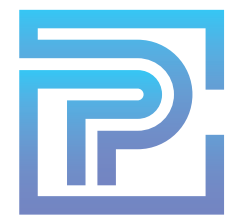

## **ProKitchen 101B: Complete Training Part 2**

Upon completion of this training session, you will comprehend and be able to execute the following functions of ProKitchen Software:

- Place a Construction Line  $1<sup>1</sup>$
- $2<sup>1</sup>$ Create an Island
- 3. Access and Utilize Distance and Measurement Tools
- $4.$ Add Countertops, Backsplash and Moldings
- 5. **Edit Countertops and Backsplash**
- 6. Access and Utilize the Extrude Tool
- 7. **Stack Moldings**
- 8. Create a Multi-Color Design
- 9. Create Waterfall Countertops Utilizing Usershapes
- 10. Install Lighting
- $11<sub>1</sub>$ Generate 3D/HD Renders
- $12.$ Navigate the 3D Toolbar and Camera Controls
- $13.$ Manage 3D Views and 360 Degree Panoramas
- $14$ Use 3D Go to Send Interactive 3D Views and Panoramas to Customers

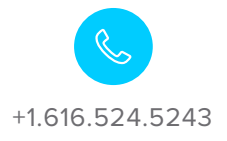

training@prokitchensoftware.com

prokitchensoftware.com